### **University of California, Berkeley** – **College of Engineering**

Department of Electrical Engineering and Computer Sciences

Fall 2015 Instructors: Vladimir Stojanovic, John Wawrzynek 2015-09-06

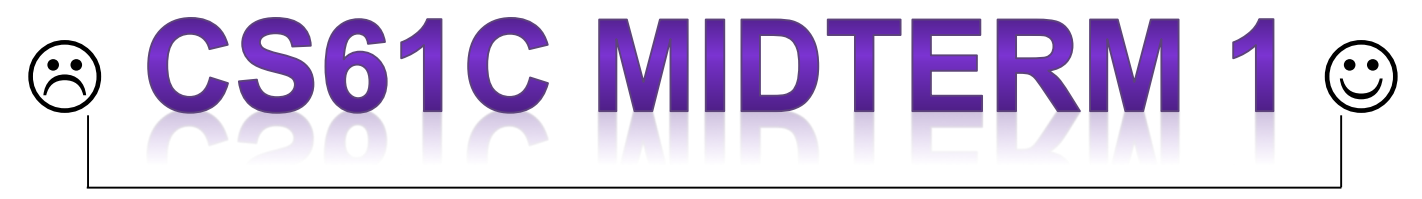

*After the exam, indicate on the line above where you fall in the emotion spectrum between "sad" & "smiley"...*

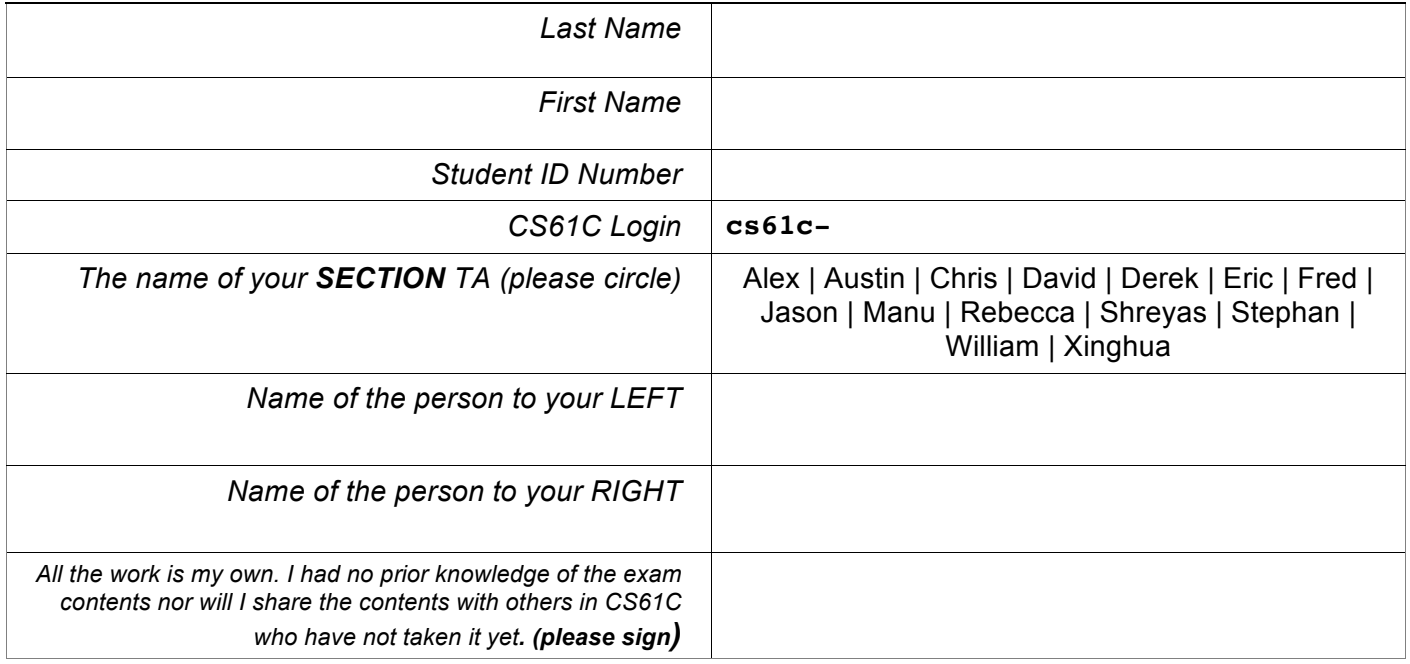

#### **Instructions (Read Me!)**

- This booklet contains 7 numbered pages including the cover page. **The back of each page is blank and can be used for scratch-work, but will not be looked at for grading.** (i.e. the sides of pages without the printed "SID: \_\_\_\_\_\_\_" header will not even be scanned into gradescope).
- Please turn off all cell phones, smartwatches, and other mobile devices. Remove all hats & headphones. Place your backpacks, laptops and jackets under your seat.
- You have 80 minutes to complete this exam. The exam is closed book; no computers, phones, or calculators are allowed. You may use one handwritten 8.5"x11" page (front and back) of notes in addition to the provided green sheet.
- There may be partial credit for incomplete answers; write as much of the solution as you can. We will deduct points if your solution is far more complicated than necessary. When we provide a blank, please fit your answer within the space provided.

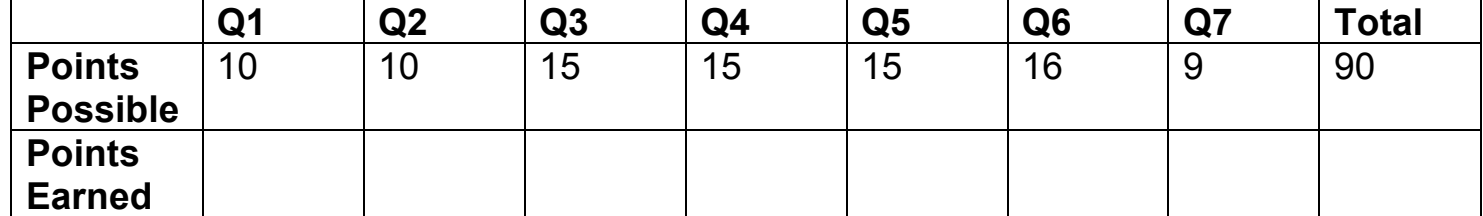

#### **Clarifications during the exam:**

Q3-3. The node should free itself also.

• if you can traverse to a node through a series of prev and/or next, that node is reachable

Q4. If you see a 90 under the "Exit" label, please ignore it.

*beargit redux* - In is\_commit\_msg\_ok(), int i is declared before the for loop.

- if you need to use it, you can use \$sp, \$ra, \$gp, \$fp
- Q6-3 Give the address in hex
- Q6-1 Instructions are still 32 bits

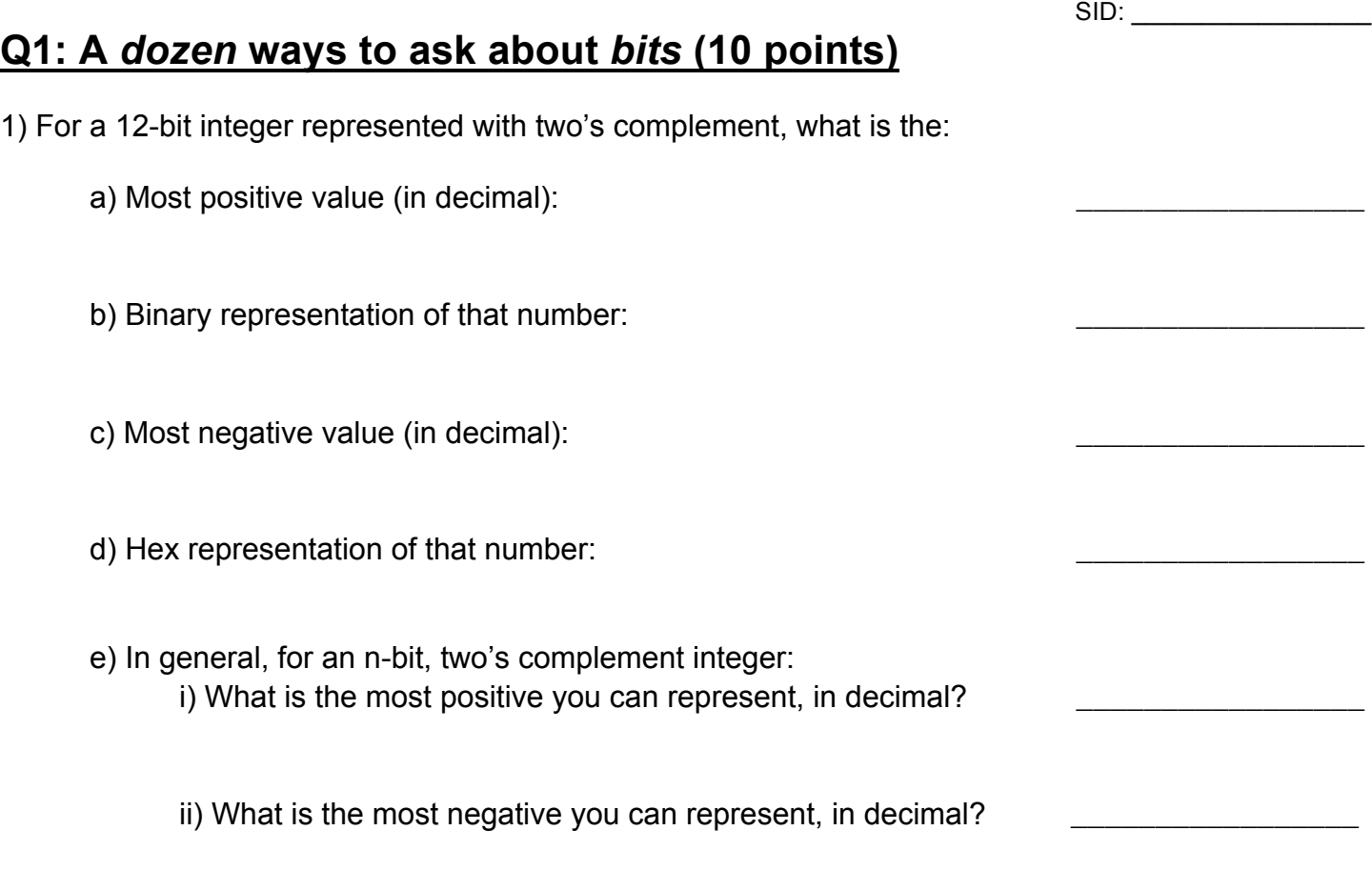

2) Fill in the blank below so that the function mod16 will return the remainder of x when divided by 16. The first blank should be a **bitwise** operator, and the second blank should be a single decimal number:

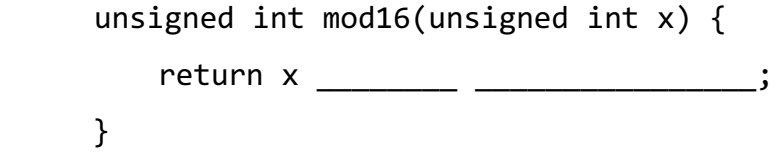

#### SID: **Q2: Wow! If only you could** *C* **the** *main memory* **(10 points)**

Consider the following C program:

```
int a = 5;
void foo(){
     int temp;
}
int main()
{
    int b = 0;
    char* s1 = "cs61c";
    char s2[] = "cs61c";char* c = malloc(sizeof(char) * 100);
     foo();
     return 0;
};
```
1) Sort the following values from least to greatest: **&b, c, b, &temp, &a**.

2) For each of the following values, state the location in the memory layout where they are stored. Answer with *code*, *static*, *heap*, or *stack*.

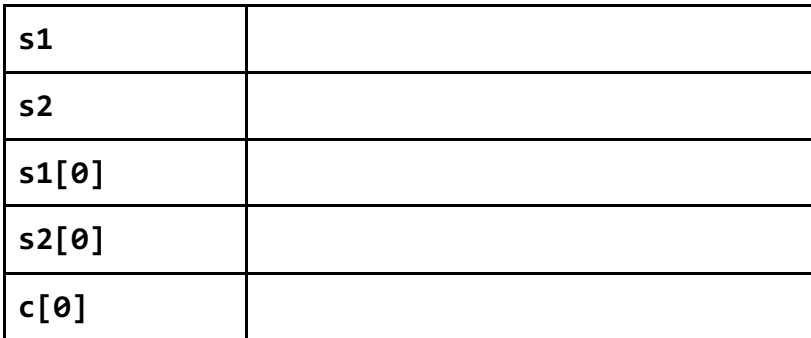

 $\_$ 

# **Q3:** *Links***,** *Links***, and** *Lists* **(15 points)**

Here, we have a two-sided linked list, where each node has a reference to both the previous and next node in the list. The HEAD of the list is defined as the node with a NULL prev pointer, and the TAIL of the list is defined as the node with a NULL next pointer.

```
struct 11 node {
     unsigned short id;
    struct ll node *prev;
    struct ll node *next;
};
```
For the remainder of the questions, assume that the struct ll\_node is tightly-packed (i.e, all its elements are contiguous in memory).

1) We are given a struct ll\_node **current\_node**. Assuming that the type unsigned short is 2 bytes wide and that we are working with a 32-bit memory address space, what can we expect the function call **sizeof**(current\_node) to return?

2) Assume that we have access to **id\_addr**, the address of the id of **current\_node** in memory. Using only **id\_addr**, fill in the blank line so that **next\_node** is equivalent to **current\_node.next**. unsigned short \*id addr =  $&(current node.id);$ struct  $11$  node \*next\_node = \*( $\qquad$ 

3) Now, fill in the blanks to complete this function that, given a random node in the list, frees all reachable nodes from that given node. Keep in mind that the node may be the HEAD of the list, the TAIL of the list, or a node in between the HEAD and TAIL. You may not need every blank.

```
void free twosided ll(struct ll node *node) {
              if (node != NULL) {
                            if (node->prev != NULL) {\overline{\phantom{a}} , \overline{\phantom{a}} , \overline{\phantom{a}}\overline{\phantom{a}} , and the contract of the contract of the contract of the contract of the contract of the contract of the contract of the contract of the contract of the contract of the contract of the contract of the contrac
                             }
                            if (node->next != NULL) {
\overline{\phantom{a}} , \overline{\phantom{a}} , \overline{\phantom{a}}\overline{\phantom{a}} , and the contract of the contract of the contract of the contract of the contract of the contract of the contract of the contract of the contract of the contract of the contract of the contract of the contrac
                             }
                  _________________________________________________
               }
}
```
#### **Q4:** *beargit* **redux (15 points)**

From project 1, you may remember the function is\_commit\_msg\_ok() that you needed to implement in C. Here is a simpler rendition where commit messages are deemed okay *if and only if* those nullterminated commit messages exactly match go\_bears. Using the **fewest number of empty lines possible**, finish writing the code below. You are only allowed to use the registers already provided **and** registers **\$t0-3**, and **\$s0-s2** (but you will not need all of them). Assume these registers are initialized to 0 before the call to ISCOMMITOK.

```
const char* go_bears = "THIS IS BEAR TERRITORY!";
int is commit msg ok(const char* msg, const char* go bears) {
    for (int i = 0; msg[i] && go_bears[i]; i++) {
        if (go bears[i] != msg[i]) return 0;
     }
     if (!msg[i] && !go_bears[i]) return 1;
     return 0;
}
ISCOMMITOK: __________________________
                __________________________
                ____ $t0 ____($a0)
                    $t1 (§a1)COND: and ______________________
                __________________________
                __________________________
                addiu $a0 $a0 1
                addiu $a1 $a1 1
                __________________________
                __________________________
     EXIT: ____ $t2 $t0 $t1
     90 __________________________
                li $v0 1
                __________________________
     FAILED: li $v0 0
     END: __________________________
                __________________________
```
## **Q5:** *MIPS* **Sleuth (15 points)**

mystery, a mysterious MIPS function outlined below, is written without proper calling conventions. mystery calls a correctly written function, **random**, that takes an integer i as its only argument, and returns a random integer in the range  $[0, i - 1]$  inclusive.

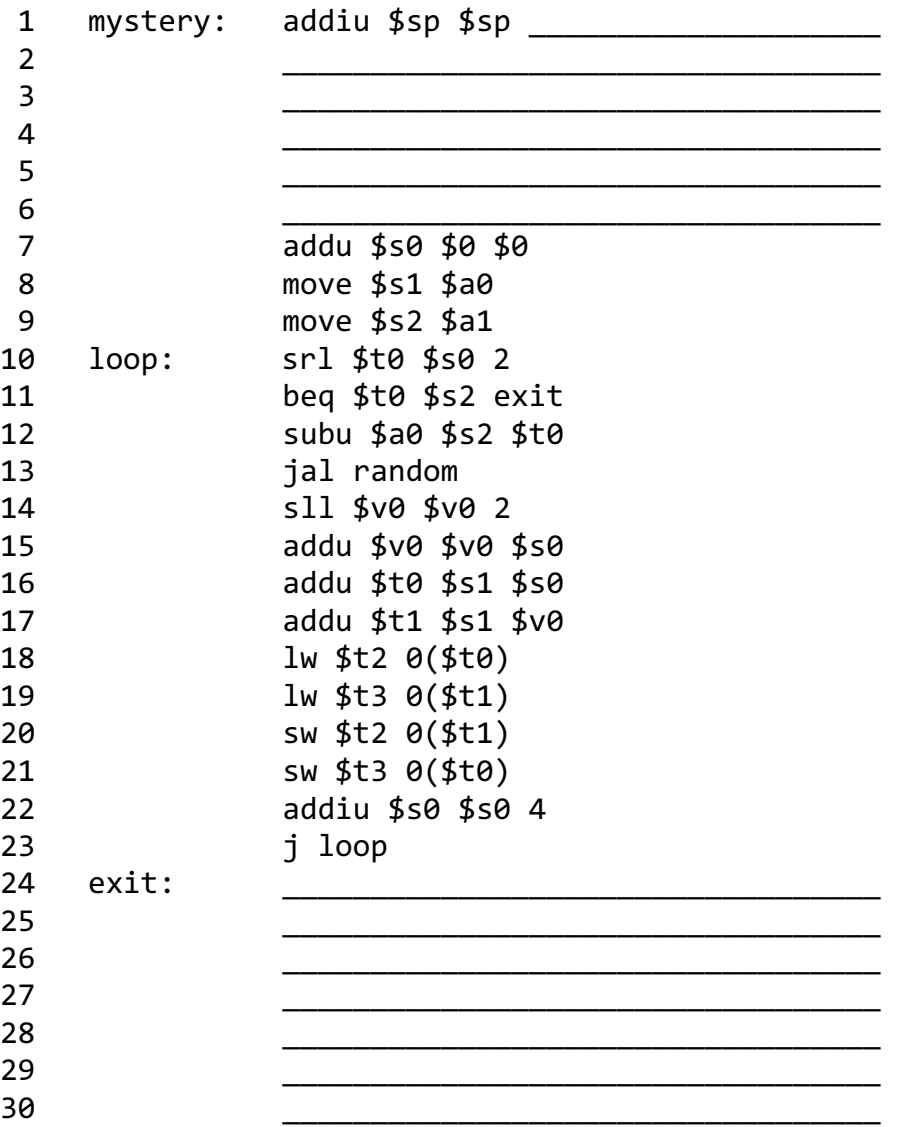

1) Fill in the prologue and the epilogue of this MIPS function. Assume that **random** follows proper calling conventions, and that it may make its own function calls. You may not need all of the lines.

2) What operation does this function perform on an integer array? Assume that both the integer array and the length of the array are passed into the function.

3) Would this function work as expected if a string was passed into the function instead? Write down the line numbers of all lines of MIPS code that must be changed (if any at all), so that the function works correctly on strings. Do not write down any extraneous line numbers.

 $\_$ 

# **Q6:** *Registers***: bigger is not always better (16 points)**

You decide that instead of having 32, 32-bit registers, you would like to build a machine with 16, 64 bit registers. You also need to make a modified MIPS instruction set for this architecture.

1) In the box below, specify the size of the fields to best utilize the 32-bit instructions on this new architecture. Do not modify the size of the opcode.

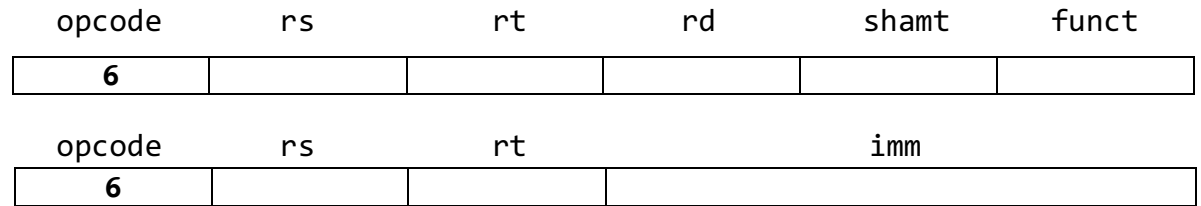

2) How many different R-type instructions can we now have?

3) If PC =  $0 \times 061C$ , what is the largest address that we can branch to?

4) Translate the following machine code into MIPS using your new field sizes. Use register numbers instead of register names, since we'd have to think of a new convention for the names…

0xAE9FFFF8

## **Q7: After this, you're** *CALL* **done! (9 points)**

Connect the definition with the name of the process that describes it.

- a) Compiler
- b) Assembler
- c) Linker
- d) Loader

1) Outputs code that may still contain pseudoinstructions.

2) Takes binaries stored on disk and places them in memory to run.

- 3) Makes two passes over the code to solve the "forward reference" problem.
- 4) Creates a symbol table.
- 5) Combines multiple text and data segments.
- 6) Generates assembly language code.
- 7) Generates machine language code.
- 8) Only allows generation of TAL.
- 9) Only allows generation of binary machine code.